# TEMA 01.- FUNDAMENTOS DE INFORMÁTICA

## 1.- Datos e información

### Codificación binaria

En informática, la codificación de la información se realiza mediante dos dígitos: 0 y 1, por lo que se la conoce como codificación binaria. La razón de utilizar solo dos dígitos se debe a que todos los dispositivos de un ordenador trabajan con dos estados únicos: activado, desactivado; abierto, cerrado; pasa corriente, no pasa corriente; etc.

La codificación binaria está basada en el sistema de numeración binario, que emplea los números 0 y 1 para representar cualquier número. La utilización de este sistema de numeración es similar a la del sistema decimal, con la diferencia del número de dígitos utilizados.

### Sistema de numeración binario

Utiliza tan solo dos dígitos (0 y 1), que tienen distinto valor dependiendo de la posición que ocupan, y que viene determinado por una potencia de base 2 y un exponente igual a su posición (desde la derecha) menos uno.

## Conversión de un número del sistema decimal al binario, y viceversa

(Ver ejercicios explicativos realizados en clase).

### Sistemas de numeración octal y hexadecimal

El inconveniente de la codificación binaria es que la representación de algunos números resulta muy larga; los números octales y hexadecimales sirven para representar, de forma abreviada, ciertos números binarios.

#### Código ASCII

Un código de caracteres es un conjunto de números binarios de ocho dígitos, que representan a las letras, números y símbolos que utilizamos.

Existen distintos códigos de caracteres, siendo el más utilizado el código ASCII (American Standard Code for Information Interchange); en este sistema, a cada carácter se le asigna un número decimal comprendido entre 0 y 255 que, una vez convertido al sistema de numeración binario, nos da el código de cada carácter.

Por ejemplo: el carácter C (el código ASCII le asigna el valor 67) se introducirá, manipulará y almacenará con su código binario (01000011).

## Medidas de la información

Bit (abreviatura de binary digit): Es la unidad más pequeña de información. Corresponde a un dígito binario, es decir, un cero o un uno.

Byte: Es un conjunto de 8 bits. Cada carácter está representado por un byte.

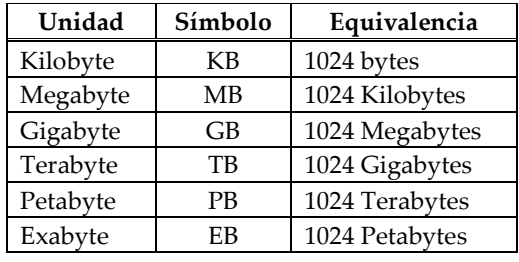

## 2.- Arquitectura de ordenadores. El HARDWARE

Se denomina hardware el conjunto de dispositivos físicos que integran el ordenador.

## Arquitectura básica

Se podría decir que el hardware de un ordenador está constituido, básicamente, por los siguientes elementos:

- La Unidad Central de Proceso (CPU), que se encarga de procesar los datos.
- La Memoria, que almacena los datos que se están procesando y los resultados. La memoria de acceso aleatorio (RAM) va modificando su contenido durante la ejecución de los programas (es volátil). La memoria de sólo lectura (ROM) se programa en fábrica y almacena de forma permanente la información necesaria para poder efectuar el arranque del ordenador y para la identificación de dispositivos.
- Los periféricos de entrada o salida, que permiten el intercambio de datos o información con el exterior.
- Los dispositivos de almacenamiento (de entrada y salida), que guardan la información de forma permanente.

Todos los dispositivos deben estar interconectados para que la información fluya de unos a otros según sea necesario; esa es la misión de los buses, auténticos canales por los que fluye la información.

La memoria caché es una memoria más rápida que la memoria principal del procesador, que permite reducir los tiempos de acceso a los datos.

La memoria virtual: A veces la memoria RAM de nuestro equipo no es suficiente para la ejecución de un programa. Es estos casos el sistema hace uso de la memoria virtual, que sólo es una porción del disco duro. Por defecto tiene asignado un valor que se puede incrementar para que determinadas aplicaciones puedan ejecutarse de forma más rápida.

### Puertos de comunicación

Es un conjunto de conectores genéricos que pueden asumir determinados dispositivos externos. Los más frecuentes son los puertos serie, paralelo, USB, Firewire e infrarrojos.

## 3.- El SOFTWARE

Software es un término inglés que se refiere a todos aquéllos programas o aplicaciones programadas que permiten llevar a cabo acciones o tareas específicas haciendo uso del hardware del ordenador.

### Clasificación del software según su licencia

Una licencia de software es el permiso que el creador del mismo concede para poder utilizar su programa, estableciendo unos límites o derechos respecto a su forma de uso.

Según su licencia, el software puede clasificarse en:

- Software libre: Son programas de código abierto (open source), es decir, que una vez adquiridos cualquiera puede realizar modificaciones o mejoras en la programación de la aplicación y redistribuirlo libremente. Un ejemplo es el paquete integrado Open Office. En general, es gratuito.
- Software privativo: Son programas comerciales en los que, en general, es preciso abonar la licencia para hacer uso de los mismos. Este software es de código cerrado, ya que nadie puede acceder al código del programa para realizar modificaciones y redistribuirlo. Son ejemplos de software privativo: Microsoft Office y Photoshop.

#### MODALIDADES DE SOFTWARE GRATUITO:

- Freeware: Son programas que se distribuyen de forma totalmente gratuita. Un ejemplo es Mocilla Firefox.
- Shereware: Son programas que se distribuyen con condiciones (versiones de prestaciones o con tiempo de uso limitado).Muchos antivirus como Avast utilizan esta modalidad.
- Adware: Son programas que se distribuyen de forma completamente gratuita, pero que incluyen publicidad. Por ejemplo, Messenger.

## ACTIVIDADES – 01

- 1. Accede al menú de Inicio Panel de Control Sistema. Así accedes a todas las opciones de configuración de tu equipo.
- 2. Para conocer más detalles de los dispositivos del sistema, accede a: Inicio Todos los Programas – Accesorios – Herramientas del Sistema – Información del sistema.

Aparecerá una ventana con el título de Información del sistema, donde podrás comprobar todos los dispositivos existentes y si funcionan adecuadamente.

Despliega Componentes – Almacenamiento – Unidades. Obtendrás información de las unidades de almacenamiento conectadas a tu ordenador.

- 3. Accede al menú de Inicio Panel de Control Sistema Opciones avanzadas. En la opción Rendimiento, pulsa sobre Configuración y selecciona la pestaña Opciones avanzadas. En el apartado Memoria Virtual, pulsa sobre el botón Cambiar. Observa las posibilidades de actuación.
- 4. Accede al menú de Inicio Panel de Control Sistema. Selecciona Hardware Administrador de dispositivos. De todo el hardware disponible en tu ordenador, selecciona Procesadores. Se mostrarán los dispositivos existentes. Haz doble clic sobre el procesador que aparece y observa el tipo de dispositivo y si funciona bien o no.
- 5. Accede a Inicio Panel de control agregar o quitar programas. Observa los programas que están instalados en tu ordenador y las distintas opciones que aparecen.
- 6. Pulsa en Inicio Todos los programas Accesorios Símbolo del sistema. Manteniendo pulsada la tecla ALT, escribe el número 67 en el teclado numérico, para averiguar a qué carácter corresponde el ASCII nº 67. Averigua, así mismo, a qué carácter corresponde el número binario 01100111 en el ASCII.
- 7. Convierte a binario el número decimal 236.
- 8. Averigua a qué número decimal corresponde el binario 01000011.
- 9. Si la memoria RAM de tu ordenador es de 1 GB, ¿Cuántos bits puede llegar a almacenar tu memoria? a)  $8.6 \cdot 10^9$ b) 8  $\cdot$  10 $^{\rm 9}$ c)  $8.6 \cdot 10^6$ d) 8  $\cdot$  10<sup>9</sup>
- 10. ¿Qué memoria mantiene sus datos cuando se apaga el ordenador? a) RAM b) ROM c) Principal d) Caché